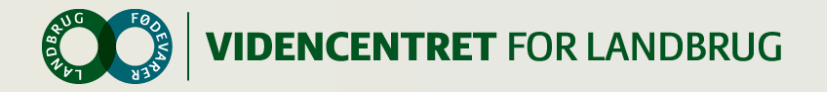

### **Møde i DMS- Team**

Sabro Kro, 26. August 2014, Bedre dataoverblik i mælkeproduktionen.

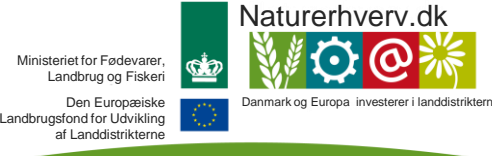

 $\bullet$ 

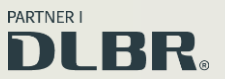

[Se "European Agricultural Fund for Rural Development" \(EAFRD\)](http://europa.eu/legislation_summaries/agriculture/general_framework/l60032_en.htm)

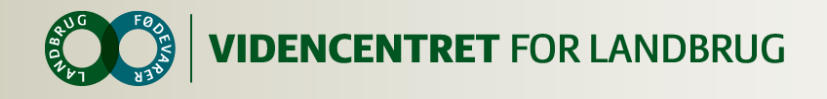

### **Formål med dagen**

- At orientere og inspirere jer vedrørende anvendelse af DMS Dyreregistrering.
- **O** Formiddag:
	- Siden sidst på DMS-udviklingsfronten (Johannes)
	- Brug af Prognoser ved Arla (Peter Lehmann)
	- Introduktion til nye områder i DMS (Jens og Lars) $\mathbf O$

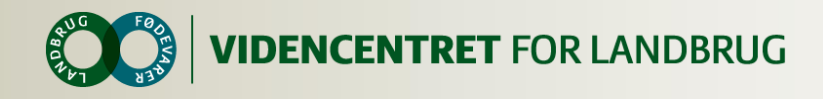

### **Dagsorden**

### **O** Efter middag

- Ris og ros til DMS Dyreregistrering
- Markedsføring, valg af pakker, statistik på brug (Kirstine)
- Kurser for landmænd materialer m.m. (Lone)
- Er der behov for kurser for rådgivere?
- Status på KPO rapport (Lone)
- Projekter omkring DMS i 2015 (Lars)
- Evaluering, næste møde

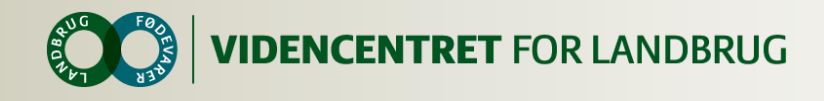

### **Status for DMS**

- DMS har en stigende anvendelse  $\bullet$
- BL skal "lukkes"
- **O** DMS eller DLBR KvægIT udvides med:
	- Ny dyreregistrering
	- Ny Nøgletalstjek
	- Ny Rapport system
	- **O** Analyse modul (?)
	- Øget dataudveksling..

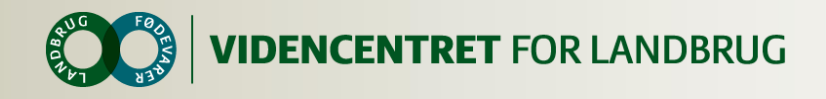

### **Lidt er der sket…**

- Nye KMP(s)  $\bullet$
- Mål ydelser  $\mathbf O$
- MPO  $\mathbf O$
- **O** Udskrifter
- Håndtering af slagtekvier  $\overline{\mathbf{O}}$
- **O** medicinafstemning

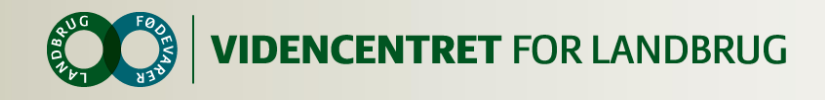

### **Status g planer**

### O Se brev til chefer og DMS kontakt pr 17/7

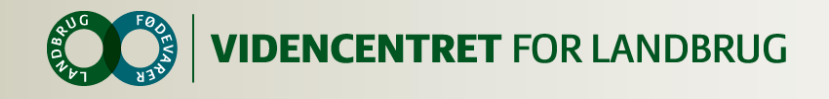

### **Status hos brugerne**

Hvordan opleves DMS programmet?

- **O** Anvendelse
- Drift  $\Omega$
- **O** Stabilitet
- **O** Stort og småt

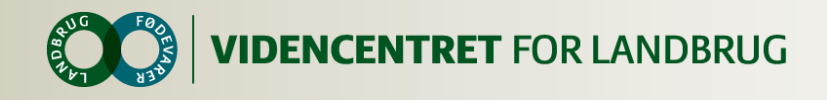

### **Listeudskrifter**

- **O** Kvieoversigt, kooversigt
- Forventede kælvninger
- Nye drægtighedslængder (tager højde for mor og far!)
- Foreslåede goldningsdato (Målsætning i DMS)

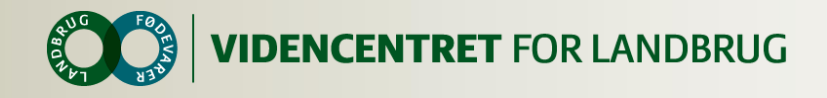

# **Nye Laktationskurver**

- **O** Nu er der mål for dagsydelse pr. ko i DMS
	- Mælkeproduktionsopgørelsen
	- Kokort
	- Kritiske Målepunkter (Dagsydelse pr. malkende)
	- Lister (udsætterlisten)
	- Foderkontrol (kommer)
- Og der er gamle laktationskurver i Gl. Dyreregistrering.

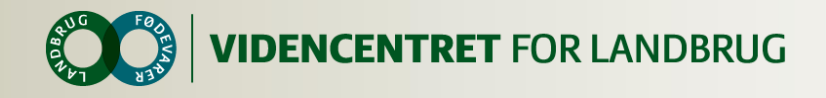

### **Hvordan ser det forskelligt ud**

- **O** Ny og gammel MPO, Opnået
	- "I alt" bør være ens
	- **O** Ny: 0-12 uger
	- O Ny: 2. kalvs køer
- **O** Ny og gammel MPO, Mål
	- Ny: Mål er generelt højere, især v. lave mål
	- Ny: Ikke mål 1 og 2 dage efter klv.
	- Ny: Ændret mål slår først igennem næste dag
- Ny MPO kræver en natkørsel

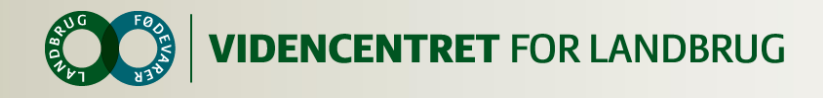

### **Hvorfor ser det forskelligt ud?**

- Vi tager hensyn til besætningssammensætningen (1. kalvs, 2. kalvs, øvrige)
- **O** Vi inddrager kælvningsinterval
- Ingen målydelse dag 1 og dag 2.
- Efter dag 500 er laktationskurven flad

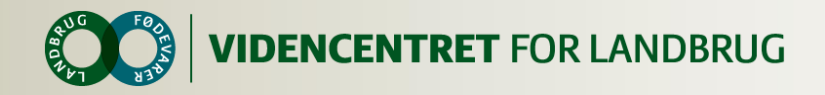

### **De gamle mål var i nogen grad skæve Det er de nye ikke!**

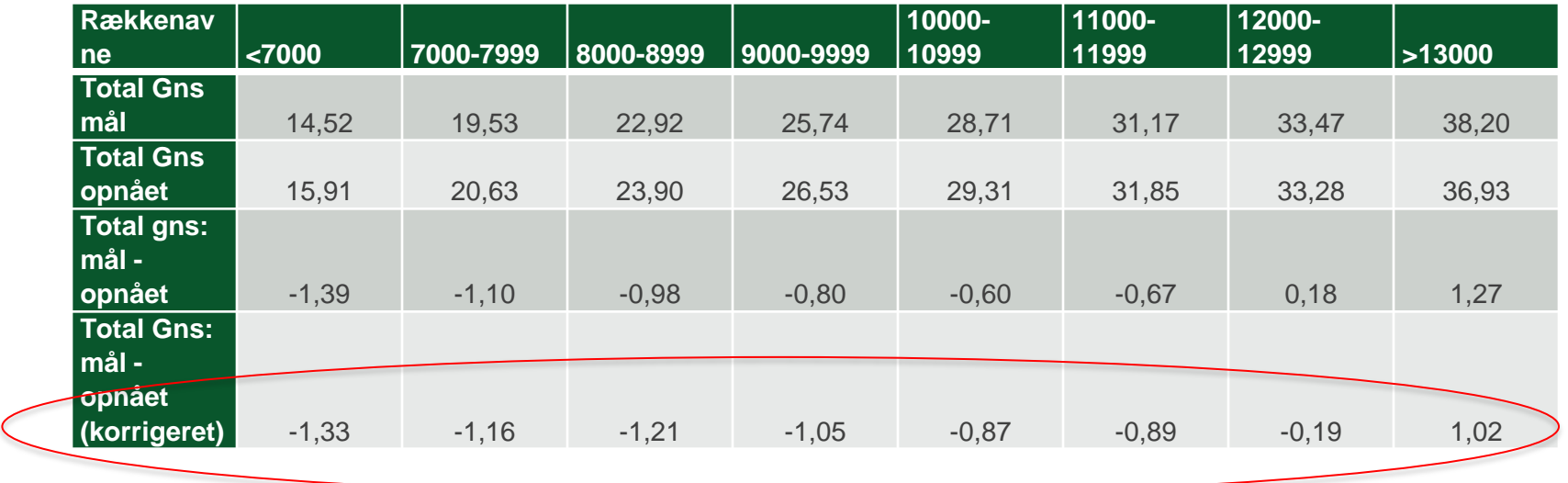

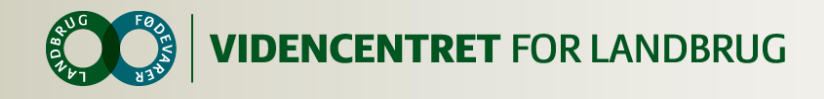

# **1. Kalvs RDM, 6.000 kg EKM**

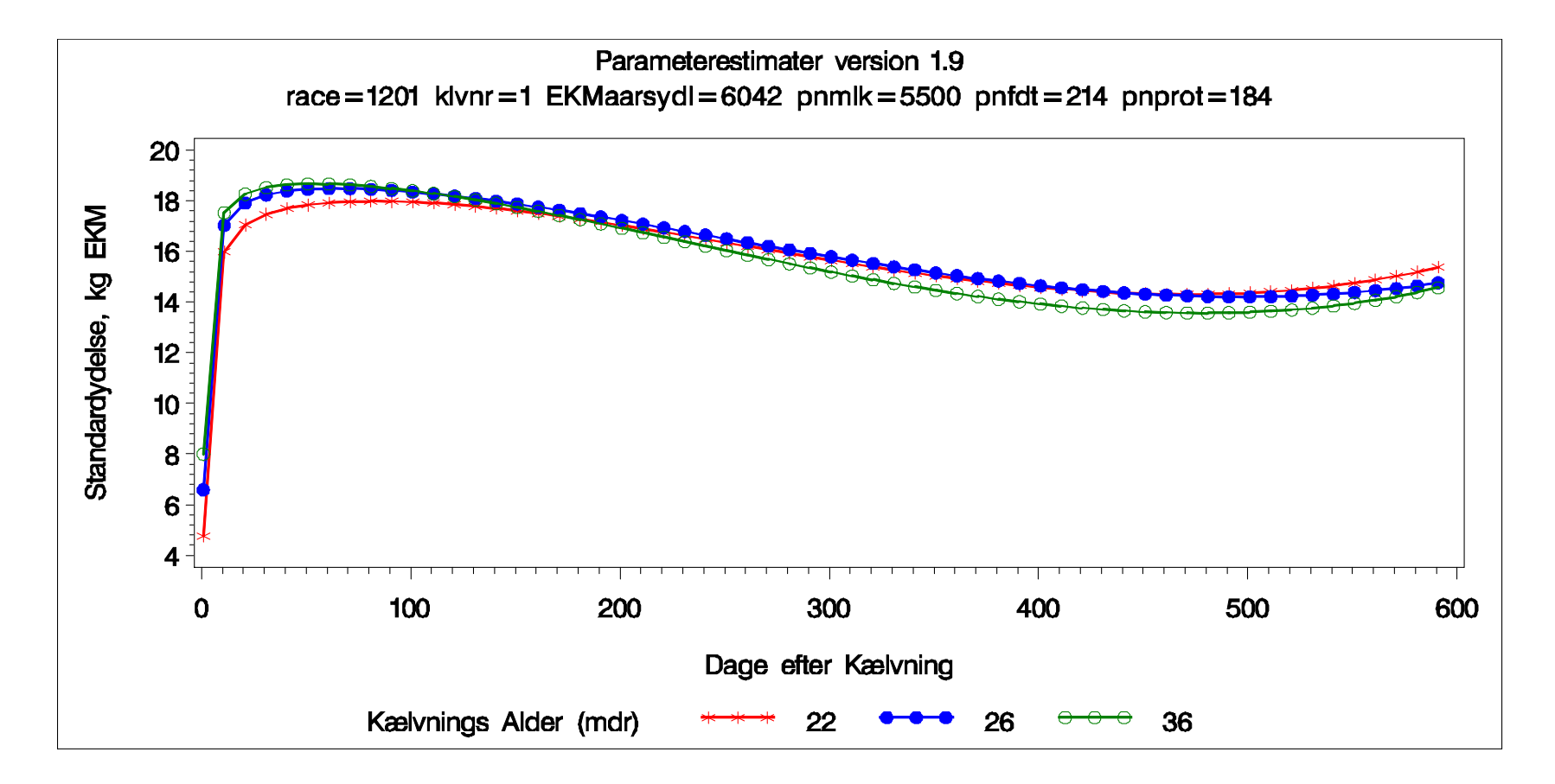

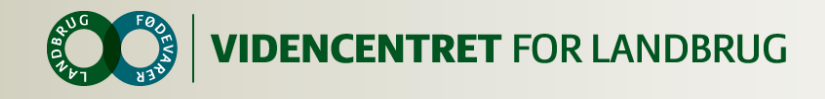

### **2. Kalvs køer, RDM, ydelsesniveau 15.000**

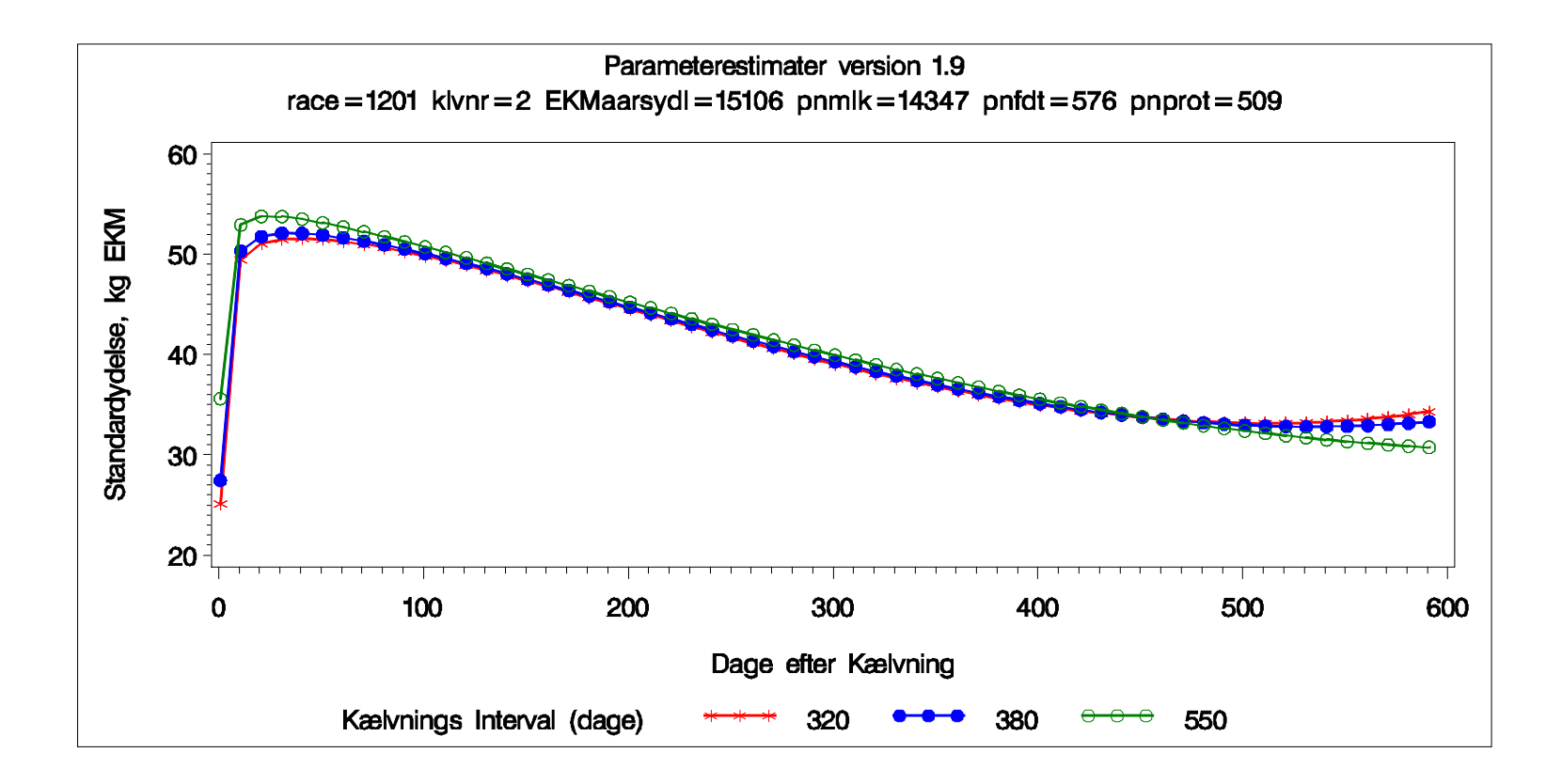

# **OSR – et vigtigt undervisningsemne**

Møde i DMS-teamet

Tirsdag den 26. aug. 2014

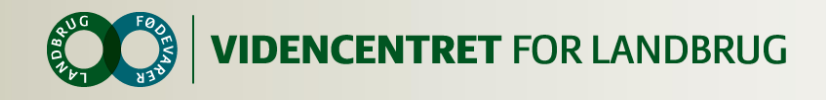

# **OSR – et vigtigt undervisningsemne**

- **O** Dokumentationskrav over for myndigheder
- **O** DMS kan afgjort gøre det nemt og sikkert at få sin dokumentation i orden
- **O** Vigtigt med registrerede data af hensyn til sundhedsrådgivning
- **Nyt Medicinregnskab kræver læring**
	- **Nyt afstemningsprincip**
	- **Nyt program**

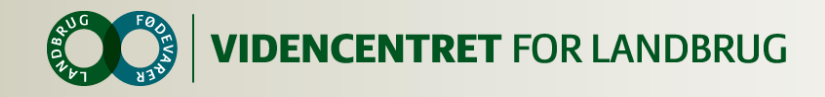

# **For nuværende 3 Typer sundhedsaftaler**

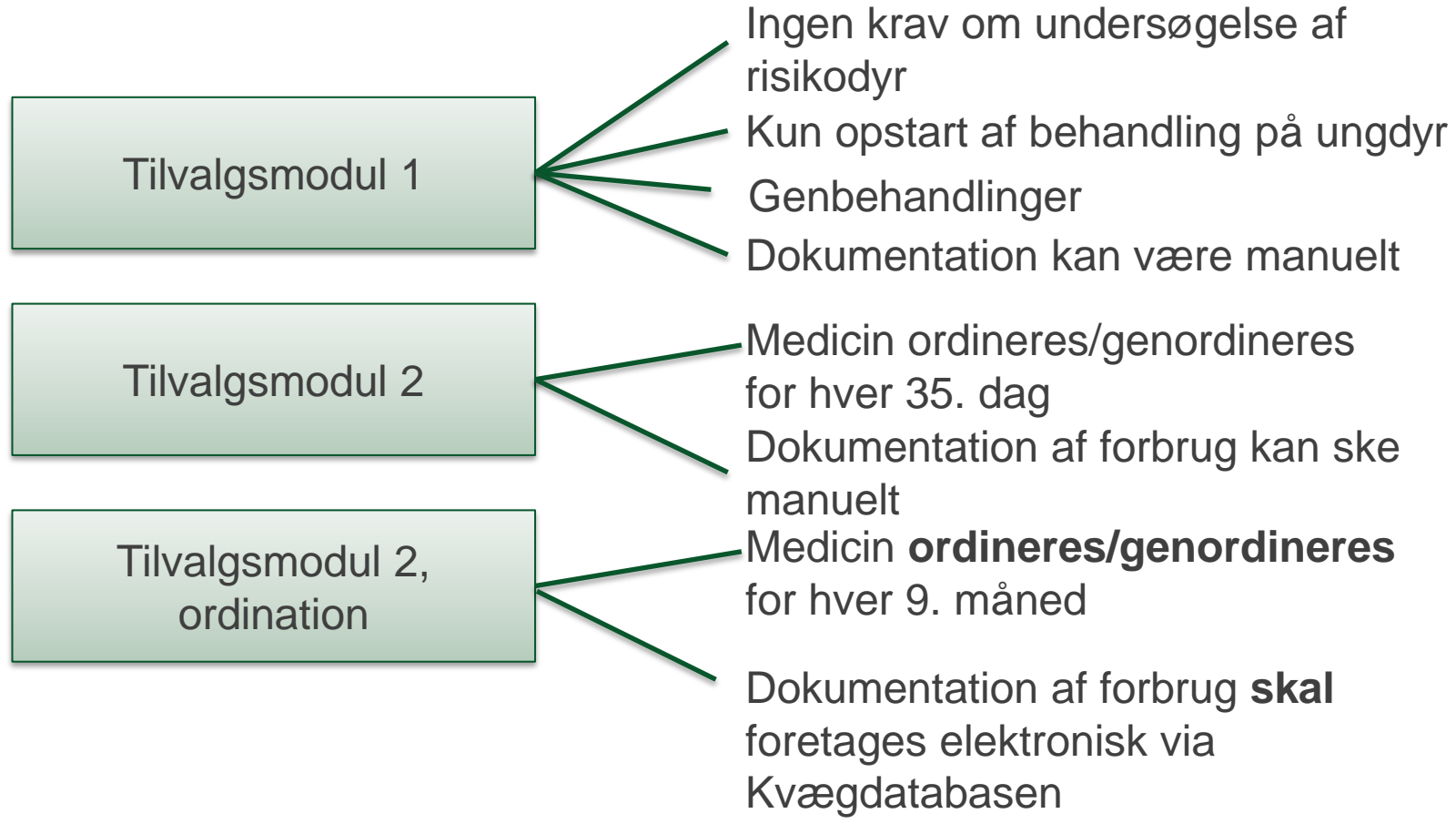

17 | 3. september 2014

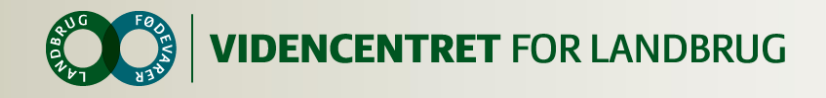

### **To trin vedr. behandlinger**

- 1. Oprettelse af behandlingsforløbet
- 2. Registrering den/de enkelte behandling(er)

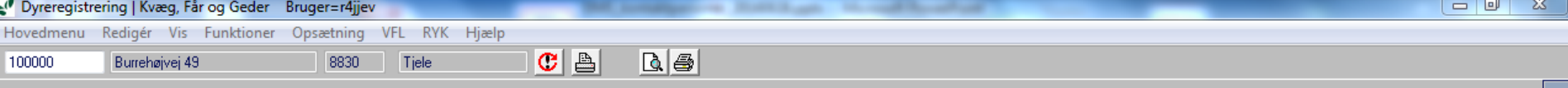

#### Tilknyttede besætningsnumre

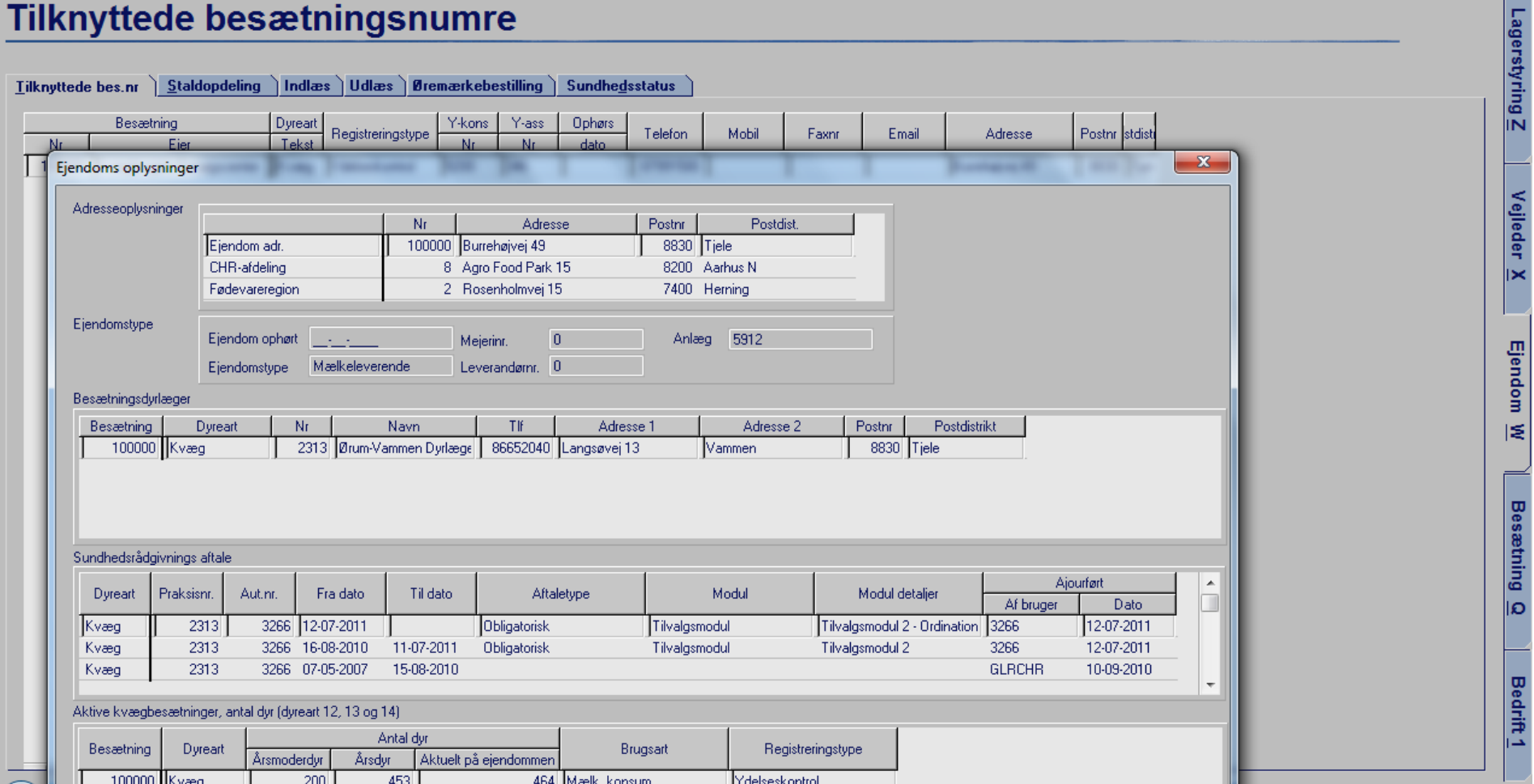

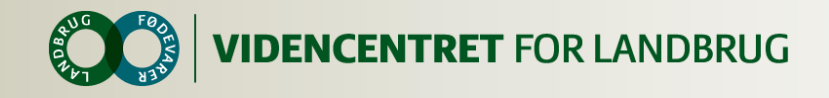

# **Ændret princip for Medicinregnskab**

### **Gl. Dyreregistrering**

- Der indberettes:
	- Ordineret./udleveret
	- Forbrug O
	- Reguleringer  $\mathbf O$ 
		- **Beregnes**  $\mathbf O$ manuelt

### **DMS**

- Der indberettes
	- Ordineret./udleveret
	- Forbrug O
	- **Spild** O
	- **Lagerstatus**  $\mathbf O$
	- **Korrektion**  $\Omega$ 
		- Beregnes, men  $\mathbf O$ godkendes af brugeren

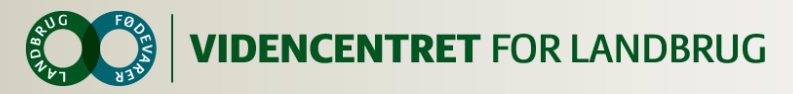

### **Værd at vide**

OSR-aftaler Besætningsdiagnoser **←** CHR-niveau Medicinregnskab

Der kan være forsinkelse på registreringer

- Kan være ordineret men ikke hentet på apoteket
- Kan være udleveret, men ikke indberettet af dyrlægen

Hændelser på statusdagen, som registreres **efter** oprettelse af status, tilfalder næste periode

Programmet beregne en primostatus på datoen for seneste regulering

> Undlad at mikse gammelt og nyt program, hvad angår hhv. regulering/afstemning

> > En kørsel sørger for, at manglende behandlinger markeres som udført

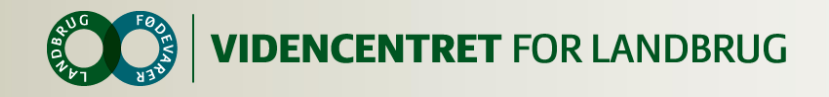

# **Software til medicinområdet**

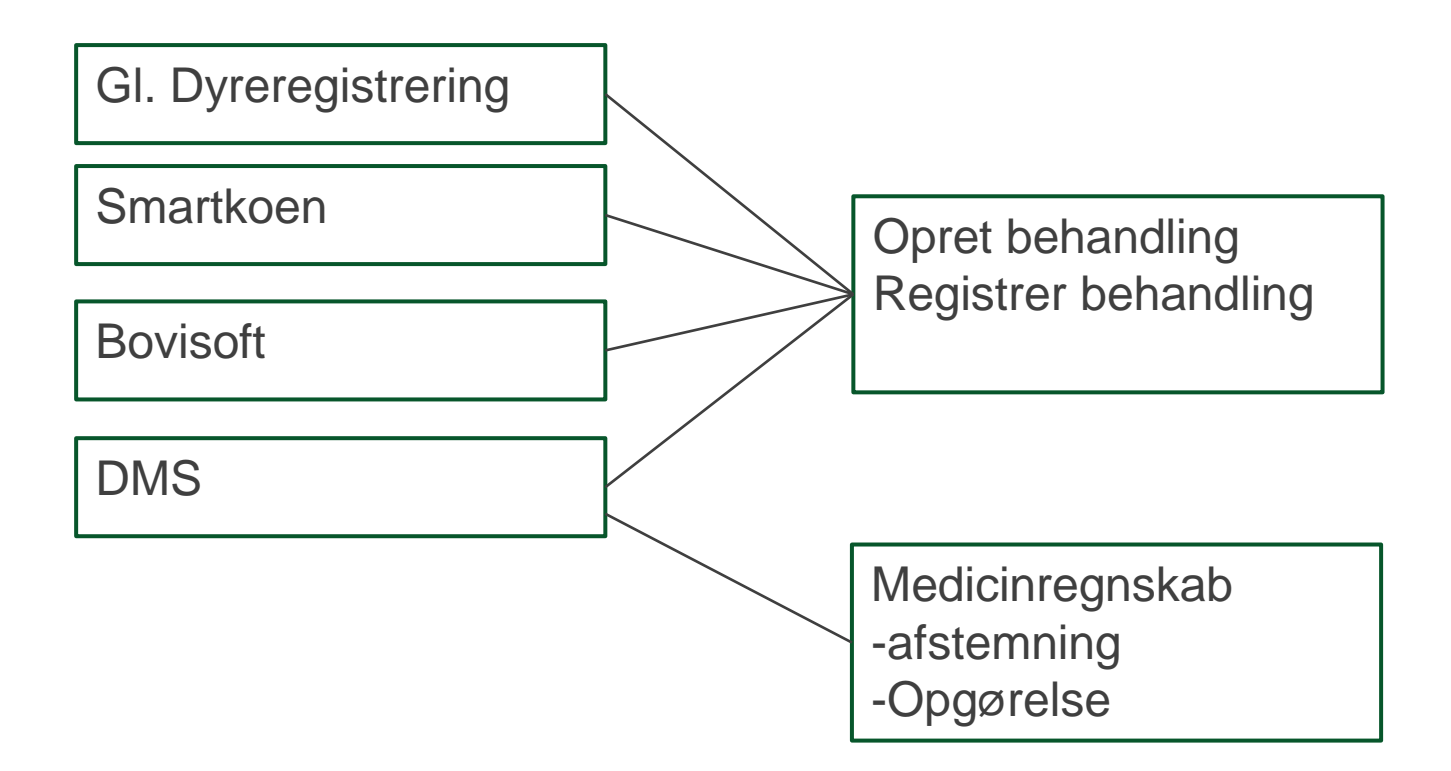

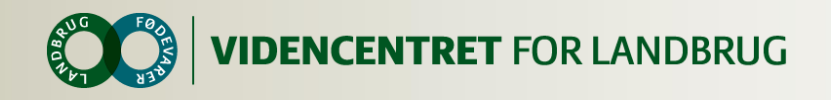

# **Bemærkninger Afstemning**

- **O** Kun seneste afstemning kan redigeres
- Afstem før du forlader modulet eller er indtastningen ikke gemt
- Afstemning til 0: præparatet forsvinder indtil næste ordinering/udlevering eller forbrug
- **O** Spild kan indtastes og gemmes flere gange i perioden uden afstemning

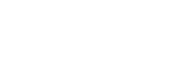

![](_page_23_Picture_0.jpeg)

# Deltag i webinar, og bliv undervisningsparat 9., 15. eller 16. sep.

![](_page_24_Picture_0.jpeg)

### **Brugerundersøgelse vedr. smartkoen**

- Årsager til at nogle er stoppet
	- Dårlig internetforbindelse
	- Synes den er langsom
	- Har ikke fået den installeret efter telefonskift
	- Uhåndterlig i forhold smartkoen
	- Mange bruger dog kokortet, selvom de ikke registrerer

![](_page_25_Picture_0.jpeg)

# **Udsagn fra nuværende brugere af Smartkoen**

- Alle siger
	- Det er nemt
	- Det er træls at skulle logge på hele tiden
	- **Kokortet anvendes meget**  $\mathbf{O}$
	- Ønsker til flere oplysninger på kokortet
- Ønsker til videreudvikling
	- Lister gerne i samspil med arbejdslisterne i DMS
	- Tyreforslag ved inseminering

![](_page_26_Picture_0.jpeg)

# **Samarbejde med Allflex om indlæsning af elektroniske øremærker**

Vision

Bedre udnyttelse af de elektroniske øremærker til lettere og mere sikker registrering, samt lettere opslag på kokortet

![](_page_27_Picture_0.jpeg)

![](_page_27_Picture_1.jpeg)

![](_page_28_Picture_0.jpeg)

### **Markedsføringsaktiviteter**

- Statistik på brug af DMS  $\overline{O}$
- Valg af pakker  $\mathbf O$
- Hvad gør VFL?  $\bullet$

![](_page_29_Picture_0.jpeg)

![](_page_29_Figure_1.jpeg)

![](_page_30_Picture_0.jpeg)

![](_page_30_Figure_1.jpeg)

![](_page_31_Picture_0.jpeg)

#### **Forskellige brugere**

- O DMS Dyreregistrering 1746 34
- **O** SmartKoen 646 20

![](_page_31_Figure_4.jpeg)

![](_page_32_Picture_0.jpeg)

### **Kom godt i gang med DMS**

- Fortælle de gode historier
- **O** Det er let at komme i gang
- **O** Quick guide
- Brug aktuelt og spar mange indtastninger
- **O** Nye funktioner

![](_page_32_Picture_54.jpeg)

![](_page_33_Picture_0.jpeg)

#### **DMS Premium**

For dig der selv ønsker at udarbejde strategier og planer for bedriften, eller ønsker tæt sparring med din rådgiver.

#### Læs mere

- DMS Plus
- · Foderplan
- Foderbudget
- · Foderopgørelse
- $\cdot$  Ø90 data
- KPO rapport
- Prognose
- Produktionsbudget
- Lager
- Kortperiodisk opgørelse

#### **DMS Plus**

Videncentret for Landbrug<br>anbefaler<br>sker anet For dig som driver en professionel bedrift og ønsker øget overblik over udviklingen så optimering sikres.

· Kritiske målepunkter(KMP)

Læs mere

**DMS Basis** 

For dig som driver en mindre bedrift, udfører de daglige registreringer og ønsker det daglige overblik.

Læs mere

- Dagligt overblik
- Analyseudskrifter
- · SmartKoen
- Foderkontrol • Foderregistrering
	- Norfor Fodermidler
	- Foderanalyse

• DMS Basis

· Nøgletalstjek

• Bedriftsfodermidler

![](_page_34_Picture_0.jpeg)

# **DMS Valg**

![](_page_34_Picture_81.jpeg)

- **O** Kundecenter ringer ud
- **O** Opgraderingsrabat ved årsmøder(Jersey, RDM, DH) og regionsmøder

### **O** Kurser

![](_page_35_Picture_0.jpeg)

### **O** Status

- **O** Hvor mange afholdte kurser?
	- **O** Kursus i Basis eller Plus
- Er der planlagt kurser? $\bullet$

![](_page_36_Picture_0.jpeg)

![](_page_36_Picture_15.jpeg)

![](_page_37_Picture_0.jpeg)

### **O** Materialer til kurser

Oprettet: 31-01-2014 Revideret: 23-05-2014

#### Kursusmateriale - landmandskurser

#### **DMS Dyreregistrering**

Her på siden kan du downloade materiale til landmandskurser i forbindelse med DMS Dyreregistrering.

Vi anbefaler at du højre klikker og gemmer Word- og PowerPoint filen (gem destination som) på din pc og efterfølgende åbner dem derfra.

#### **KURSUS - BASIS**

Landmandskurser - skabelon (opdateret den 3/3 - 2014) (PP)

Uddelegering af rettigheder i DMS

Opgaver - landmandskurser

Obligatirisk Sundhedsrådgivning i det nye DMS Dyreregistrering

Arbejdsliste til klovbeskæring af køer og kvier

Kom godt i gang med SmartKoen  $38$  .

![](_page_38_Picture_0.jpeg)

### **O** Materialer til kurser

**KURSUS - PLUS** Lektionsplaner - DMS Analyse af målgruppe - god start DMS Dyreregistrering - hvad kan det gøre for dig?<sup>6</sup> (PP) Øvelser til DMS kursus

![](_page_39_Picture_0.jpeg)

### **Materialer**

- **O** Hvad skal droppes?
- **O** Hvad skal opdateres?
- **O** Hvad mangler der?

![](_page_40_Picture_0.jpeg)

### **Markedsføring**

- **O** Race årsmøder 12.-19.-16. september
- Regionsmøder
- **O** Artikler
- <http://akademiet.vfl.dk/dms> $\mathbf O$

![](_page_41_Picture_0.jpeg)

# **Tilbud til kursister – gælder til 31/12-14**

- **O** Gratis opgradering fra Basis til Plus, fra Basis til Premium eller fra Plus til Premium.
	- Fra Basis til Plus (værdi 500 kr.).
	- Fra Plus til Premium (værdi 1000 kr.)
	- Fra Basis til Premium (værdi 1.500 kr.)
- Liste fra hvert kursus, over hvem der ønsker en opgradering og til hvilken pakke til Lone

![](_page_42_Picture_0.jpeg)

### Prismodellen for DMS Basis, Plus og Premium

![](_page_42_Picture_17.jpeg)

![](_page_43_Picture_0.jpeg)

# **Workshop/kursusdage på Kvægkontoret?**

- **O** Kendskab på kontoret til KMP?
- **O** Kendskab på kontoret til foderkontrol for kvier og køer i fodringsafsnit?
- **O** Kendskab på kontoret til Analyseudskrifter?
- **O** Kendskab på kontoret til Nøgletalstjek?
- **O** Kendskab på kontoret til Arbejdslister?

![](_page_44_Picture_0.jpeg)

# **Udviklingsrækkefølge KPO rapport**

Step 1. Flytning af rapport til Analyseudskrifter

- Mulighed for at anvende rådgiverskabeloner og vælge eksisterende udskriftsblokke
- Step 2. Mindre rapportforbedringer
	- Periode, dyretyper/-grupper og beregningsmetode tilføjes  $\mathbf{O}$
	- KPO overført til Excel skal være let at redigere  $\bullet$
	- Tekstændring  $\mathbf O$
- Step 3. Bestillingsdialog ændres
	- Valg af kolonneindhold og periode
	- Frit valg af nøgletal i tabel
- Step 4. Nye blokke
	- Mulighed for grafik (prioriteret rækkefølge af hvilke nøgletal)

Ikke med

- Foderforbrugsblok til tværfagligt brug og KPO O dokumentation
- Budgettal Nøgletal

![](_page_45_Picture_0.jpeg)

### **Forretningsaktiviteter**

- **O** Introbesøg ved køb af Premium
	- Giver det værdi?
	- Kan det give øget forretning?  $\mathbf O$
- **O** Kunne vi gøre det anderledes?

![](_page_46_Picture_0.jpeg)

# **Evaluering**

- **O** Har I brug for disse møder?
- Hvilket indhold bør der være på fremtidige møder?
- Hvornår ønsker I det næste møde?